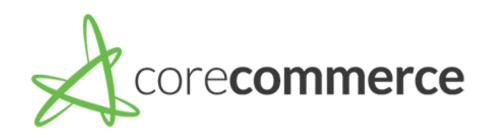

# Store Launch Checklist

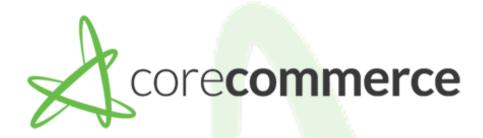

## **Creating your Design**

Select Your Theme

Homepage Design Options

**Editing Your navigation** 

Adding & Creating Widgets

Uploading a Logo

**Editing Your Theme** 

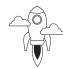

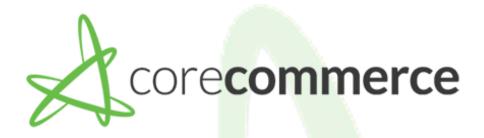

## **Shipping Calculations**

Configure Real Time Shipping

Flat Rate Shipping

Configure Free Shipping

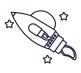

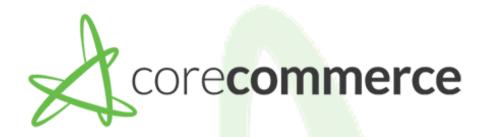

### **Sales Tax**

#### Configure Sales Tax

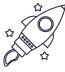

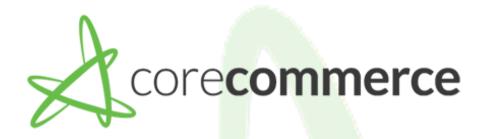

## **Managing Inventory**

Manually Creating Products

Importing Products Via CSV

Manually Creating Categories

**Creating Options** 

**Creating Personalizations** 

Importing Personalizations

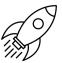

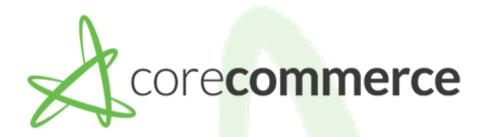

## **Domain/SSL/Emails**

Adding Your Domain Name

Purchasing A Dedicated SSL

**Configuring Email Accounts** 

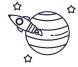

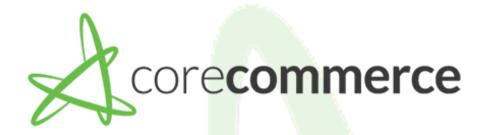

## **Payment Processing**

#### Credit Card Processing Through CorePayments

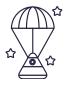